# Package 'Sofi'

August 29, 2016

Type Package

Language es Title Interfaz interactiva con fines didacticos Version 0.16.4.8 Date 2016-04-08 **Depends** R  $(>= 3.1.0)$ , shiny Imports sampling, foreign Suggests ggplot2, VGAM, shinyjs, ggExtra, grid, gridExtra Encoding UTF-8 Author Jose D. Loera Maintainer Jose D. Loera <jose.loera@inegi.org.mx>

URL <http://www.sofi.uno/>

NeedsCompilation no

BugReports <https://github.com/loerasg/Sofi/issues>

#### Description

Este paquete tiene la finalidad de ayudar a aprender de una forma interactiva, teniendo ejemplos y la posibilidad de resolver nuevos al mismo tiempo. Apuntes de clase interactivos.

License GPL  $(>= 2)$ 

Repository CRAN

Date/Publication 2016-04-10 00:49:47

# R topics documented:

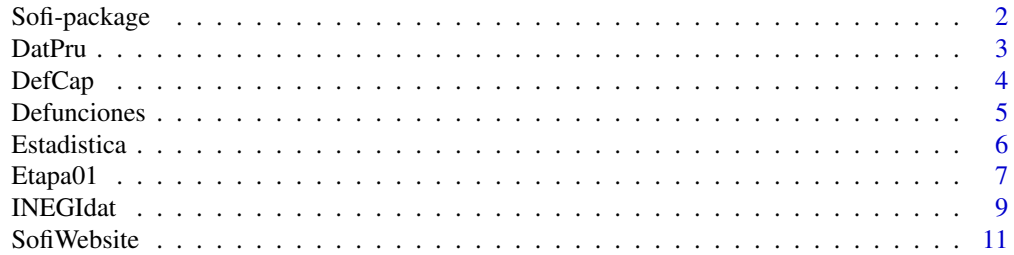

#### <span id="page-1-0"></span>**Index** [12](#page-11-0)

Sofi-package *NA*

# <span id="page-1-1"></span>Description

Este paquete tiene la finalidad de ayudar a aprender diversos temas académicos de una forma interactiva teniendo ejemplos y la posibilidad de resolver nuevos al mismo tiempo. Apuntes de clase interactivos.

# Details

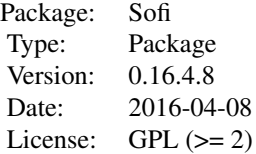

Se pretende alcanzar una gran variedad de temas desde probabilidad, estadística, física, etc. Para más detalles ver los ejemplos que se describirán abajo o visitar [Sofi](http://www.sofi.uno/)

#### Author(s)

José D. Loera <jose.loera@inegi.org.mx>

# References

Fuentes de donde se tomo algo de código:

- + Del repositorio [ShinyEd](https://github.com/ShinyEd/ShinyEd) de la autora [Mine Cetinkaya-Rundel](https://github.com/mine-cetinkaya-rundel)
- + Del repositorio [shiny-apps](https://github.com/ua-snap/shiny-apps) de el autor [Matthew Leonawicz](https://github.com/leonawicz)
- + Del repositorio [ggMarginal](https://github.com/daattali/ggExtra/tree/master/inst/examples/ggMarginal) de el autor [Dean Attali](https://github.com/daattali)

Para más información visitar <http://www.sofi.uno/>

# Examples

# Esta es una función que lanza diferentes interfaces.

```
# Ejercicios de distribución
if (interactive()) {
 Estadistica(1)
}
# Para ver Distribuciones de probabilidad
```
# <span id="page-2-0"></span>DatPru 3

```
if (interactive()) {
  Estadistica(2)
}
# Menú de Sofi
if (interactive()) {
  Estadistica(3)
}
# Graficas de datos
if (interactive()) {
  Estadistica(4)
}
# Función para evaluar códigos de defunción.
if (interactive()) {
  Defunciones()
}
# RANDU: el caso de los malos RNG
if (interactive()) {
  Estadistica7()
}
# Aquí vemos como usar la función DefCap, ejemplo general.
Capis<-c("P456","C682","M613","F629","X392")
DefCap(Capis)
data(DatPru)
DatCap
InfCap
# Cuando ya tenemos el tamaño de la muestra usamos la función así.
Etapa01(IDm=DatCap[,1], CausaD=DatCap[,2], n=InfCap$n)
#
```
DatPru *Datos de ejemplo*

# Description

data(DatPru) Ejemplos de Códigos CIE-10 e información para generar muestras: DatCap ejemplo de Códigos CIE-10 con 167 obs., InfCap ejemplo de información para la muestra (Cap,Es,ps,n)

# Usage

data(DatPru)

# <span id="page-3-0"></span>Format

El DatCap Ejemplos de Códigos CIE-10:

ID Identificador de el código

CausaD código automático CIE-10

El InfCap información para la muestra (Cap,Es,ps,n):

- Cap Solo con fines de orden para que el usuario visualice los errores o tamaños de muestra
- Es Error que se prevé cometer. Por ejemplo, para un error del 10 por ciento, introduciremos en la función el valor 0.1
- ps Vector con la proporción esperada (o antecedentes) en las poblaciones o en los estratos
- n Tamaño de la muestra

# Source

Registros administrativos

# References

http://es.wikipedia.org/wiki/CIE-10

#### Examples

data(DatPru)

<span id="page-3-1"></span>DefCap *NA*

# Description

Esta función da a cada defunción su capítulo con valor numérico

#### Usage

DefCap(cau)

#### Arguments

cau Vector de códigos de las defunciones

# Details

Tener en cuenta no mover su orden, pues se vincula con la base.

#### <span id="page-4-0"></span>Defunciones 5

# Value

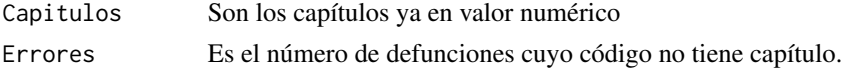

# Note

Esta es solo una prueba

#### Author(s)

SUAREZ CAMPOS MIGUEL ANGEL

#### References

Registros administrativos

#### See Also

[Etapa01](#page-6-1)

# Examples

```
##Aquí vemos como usar la función DefCap
Capis<-c("A456","C682","M613","F629","Z729","G365","Y823")
DefCap(Capis)
```
Defunciones *NA*

# Description

Interfaz web para facilitar la evaluación de los códigos de defunción facilitando así el orden de los procesos.

# Usage

Defunciones()

### Arguments

Función sin argumentos la entrada de datos es dentro de la interfaz

# Details

Mas detalles acerca de su uso se encuentran dentro de la interfaz web, ver en la pestaña de ayuda.

# Value

Las salidas están definidas por cada etapa.

## <span id="page-5-0"></span>Author(s)

José D. Loera

# References

Registros administrativos

# Examples

```
## Función para evaluar códigos de defunción.
if (interactive()) {
 Defunciones()
}
```
Estadistica *NA*

# Description

Es la función principal para ejecutar los diversos niveles de estadística, por lo pronto solo cuatro de prueba.

# Usage

Estadistica(Nivel)

# Arguments

Nivel Para los parámetros

1 = Ejercicios de distribución

- 2 = Distribuciones de probabilidad
- 3 = Menú de Sofi
- 4 = Gráficas de datos

# Details

Para más detalles ver los ejemplos que se describirán abajo o visitar [Sofi](http://www.sofi.uno/)

# Value

No se tienen valores de salida

# Author(s)

José D. Loera

#### <span id="page-6-0"></span>Etapa01 7

# References

Fuentes de donde se tomo algo de código:

- + Del repositorio [ShinyEd](https://github.com/ShinyEd/ShinyEd) de la autora [Mine Cetinkaya-Rundel](https://github.com/mine-cetinkaya-rundel)
- + Del repositorio [shiny-apps](https://github.com/ua-snap/shiny-apps) de el autor [Matthew Leonawicz](https://github.com/leonawicz)
- + Del repositorio [ggMarginal](https://github.com/daattali/ggExtra/tree/master/inst/examples/ggMarginal) de el autor [Dean Attali](https://github.com/daattali)

#### Examples

## Esta es una función que lanza diferentes interfaces.

```
# Ejercicios de distribución
if (interactive()) {
  Estadistica(1)
}
# Para ver Distribuciones de probabilidad
if (interactive()) {
  Estadistica(2)
}
# Menú de Sofi
if (interactive()) {
  Estadistica(3)
}
# Graficas de datos
if (interactive()) {
  Estadistica(4)
}
```
<span id="page-6-1"></span>

Etapa01 *Crea la Muestra*

# Description

Crea la Muestra, así como también el tamaño de la muestra si no es especificada, para esto como mínimo se tiene que introducir un ID y los códigos de defunción (CIE) los que se clasificaran por sus capítulos.

# Usage

Etapa01(IDm,CausaD,Cap,Es,ps,n,Grande)

# <span id="page-7-0"></span>Arguments

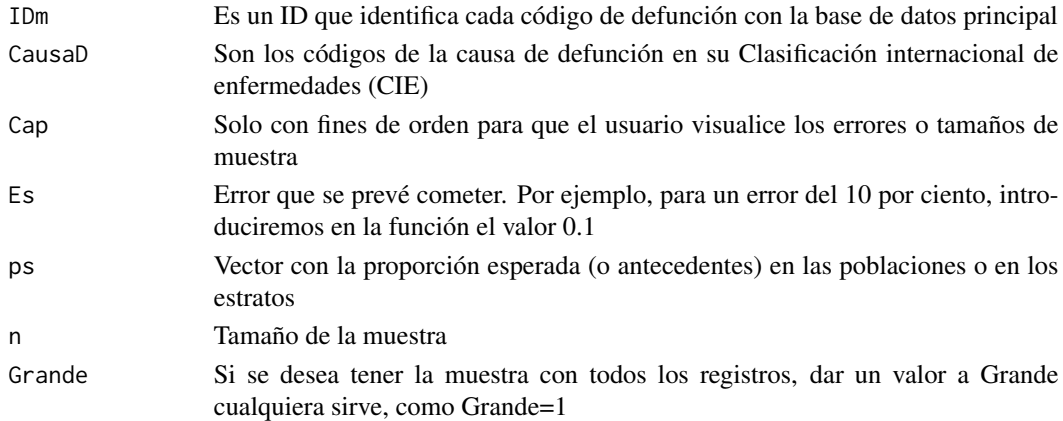

# Details

Para más detalles ver los ejemplos que se describirán abajo

# Value

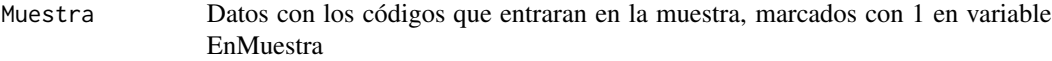

# Author(s)

José D. Loera

#### References

Registros administrativos

# See Also

[DefCap](#page-3-1)

#### Examples

##Aquí vemos como usar la función Etapa01

data(DatPru) DatCap InfCap

##Cuando ya tenemos el tamaño de la muestra usamos la función así Etapa01(IDm=DatCap[,1], CausaD=DatCap[,2], n=InfCap\$n)

```
##Si solo se tiene el vector con la proporción esperada
##(o antecedentes), los valores de "Es" se predeterminan en 0.03
Etapa01(IDm=DatCap[,1], CausaD=DatCap[,2], ps=InfCap$ps)
```
<span id="page-8-0"></span>

#### Description

data(INEGIdat) Algunos temas económicos y de transporte: Accidentes.colision Accidentes de tránsito terrestres por colisión con objeto fijo en zonas urbanas y suburbanas, Accidentes.fatales Accidentes de tránsito terrestre fatales, Accidentes.transito Accidentes de tránsito terrestres en zonas urbanas y suburbanas, Comercio.Automoviles Automóviles nuevos vendidos al público, Economia.Acervo Acervo total de activos fijos, Economia.Activos Activos Fijos. Sector privado y paraestatal (estructura porcentual), Transportes.Automoviles Automóviles registrados en circulación

#### Usage

data(INEGIdat)

#### Format

Accidentes.colision Accidentes de tránsito terrestres por colisión con objeto fijo en zonas urbanas y suburbanas:

Clave.de.la.entidad.federativa Clave de la entidad federativa

Entidad.federativa Entidad federativa

Tema Seguridad vial

Id\_Indicador 1006000042

Indicador Accidentes de tránsito terrestres por colisión con objeto fijo en zonas urbanas y suburbanas

X1997 Año de observación 1997, etc.

Fecha de consulta: 02/09/2013 12:40:19

Accidentes.fatales Accidentes de tránsito terrestre fatales:

Clave.de.la.entidad.federativa Clave de la entidad federativa

Entidad.federativa Entidad federativa

Tema Seguridad vial

Id\_Indicador 3101006001

Indicador Accidentes de tránsito terrestre fatales

X1997 Año de observación 1997, etc.

Fecha de consulta: 02/09/2013 10:17:01

Accidentes.transito Accidentes de tránsito terrestres en zonas urbanas y suburbanas:

Clave.de.la.entidad.federativa Clave de la entidad federativa

Entidad.federativa Entidad federativa

10 INEGIdation and the contract of the contract of the contract of the contract of the contract of the contract of the contract of the contract of the contract of the contract of the contract of the contract of the contrac Tema Seguridad vial Id\_Indicador 1006000039 Indicador Accidentes de tránsito terrestres en zonas urbanas y suburbanas X1997 Año de observación 1997, etc. Fecha de consulta: 02/09/2013 10:21:57 Comercio.Automoviles Automóviles nuevos vendidos al público: Clave.de.la.entidad.federativa Clave de la entidad federativa Entidad.federativa Entidad federativa Tema Comercio Id\_Indicador 1011000038 Indicador Automóviles nuevos vendidos al público X1994 Año de observación 1994, etc. Fecha de consulta: 02/09/2013 15:28:10 Economia.Acervo Acervo total de activos fijos: Clave.de.la.entidad.federativa Clave de la entidad federativa Entidad.federativa Entidad federativa Tema Economía Id\_Indicador 5300000041 Indicador Acervo total de activos fijos X1998 Año de observación 1998, etc. Fecha de consulta: 02/09/2013 14:05:14 Economia.Activos Activos Fijos. Sector privado y paraestatal (estructura porcentual): Clave.de.la.entidad.federativa Clave de la entidad federativa Entidad.federativa Entidad federativa Tema Economía Id\_Indicador 5000000022 Indicador Activos Fijos. Sector privado y paraestatal (estructura porcentual) X1998 Año de observación 1998, etc. Fecha de consulta: 02/09/2013 14:41:57 Transportes.Automoviles Automóviles registrados en circulación: Clave.de.la.entidad.federativa Clave de la entidad federativa Entidad.federativa Entidad federativa Tema Transportes, correos y almacenamiento Id\_Indicador 1011000057 Indicador Automóviles registrados en circulación Unidad.de.medida Automoviles X1980 Año de observación 1980, etc. Fecha de consulta: 04/09/2013 15:57:02

#### <span id="page-10-0"></span>Sofi Website 2012 2013 2014 2022 2023 2024 2022 2022 2023 2024 2022 2023 2024 2022 2023 2024 2022 2023 2024 20

# Note

Datos un poco generales de Estados Unidos Mexicanos, la finalidad de estos es tener ejemplos de México, para realizar ejercicios estadísticos, así para cualquier sugerencia, comentario o ejemplo estadístico que desee que se agregue comunicarse a <jose.loera@inegi.gob.mx>

#### Source

INEGI

# References

Instituto Nacional de Estadística y Geografía Banco de Información INEGI Fecha de consulta: 04/09/2013 http://www3.inegi.org.mx/sistemas/biinegi/default.aspx

#### Examples

data(INEGIdat)

SofiWebsite *Funciones de* Sofi*NA*

#### Description

Para saber más sobre cada función lanzar dicha función para mas detalles.

#### Author(s)

Jose D. Loera <loerasg@gmail.com>

#### See Also

[Sofi](#page-1-1)

# <span id="page-11-0"></span>Index

```
∗Topic Estadística
    Estadistica, 6
∗Topic Estadisticas
    Sofi-package, 2
∗Topic Graficas
    Estadistica, 6
∗Topic Procesos
    Sofi-package, 2
∗Topic Registros
    DefCap, 4
    Defunciones, 5
    Etapa01, 7
    Sofi-package, 2
∗Topic datasets
    DatPru, 3
    INEGIdat, 9
∗Topic misc
    SofiWebsite, 11
∗Topic package
    Sofi-package, 2
Accidentes.colision (INEGIdat), 9
Accidentes.fatales (INEGIdat), 9
Accidentes.transito (INEGIdat), 9
Comercio.Automoviles (INEGIdat), 9
DatCap (DatPru), 3
DatPru, 3
DefCap, 4, 8
Defunciones, 5
Economia.Acervo (INEGIdat), 9
Economia.Activos (INEGIdat), 9
Estadistica, 6
Estadistica1 (SofiWebsite), 11
Estadistica2 (SofiWebsite), 11
Estadistica3 (SofiWebsite), 11
Estadistica4 (SofiWebsite), 11
```
Estadistica5 *(*SofiWebsite*)*, [11](#page-10-0)

```
Estadistica6 (SofiWebsite), 11
Estadistica7 (SofiWebsite), 11
Etapa01, 5, 7
```
INEGIdat, [9](#page-8-0) InfCap *(*DatPru*)*, [3](#page-2-0)

Sofi, *[11](#page-10-0)* Sofi *(*Sofi-package*)*, [2](#page-1-0) Sofi-package, [2](#page-1-0) SofiWebsite, [11](#page-10-0)

Transportes.Automoviles *(*INEGIdat*)*, [9](#page-8-0)